## 8.1 Adding and Subtracting Integers

Adding can be represented using colour chips. Draw diagrams to represent each addition/subtraction.

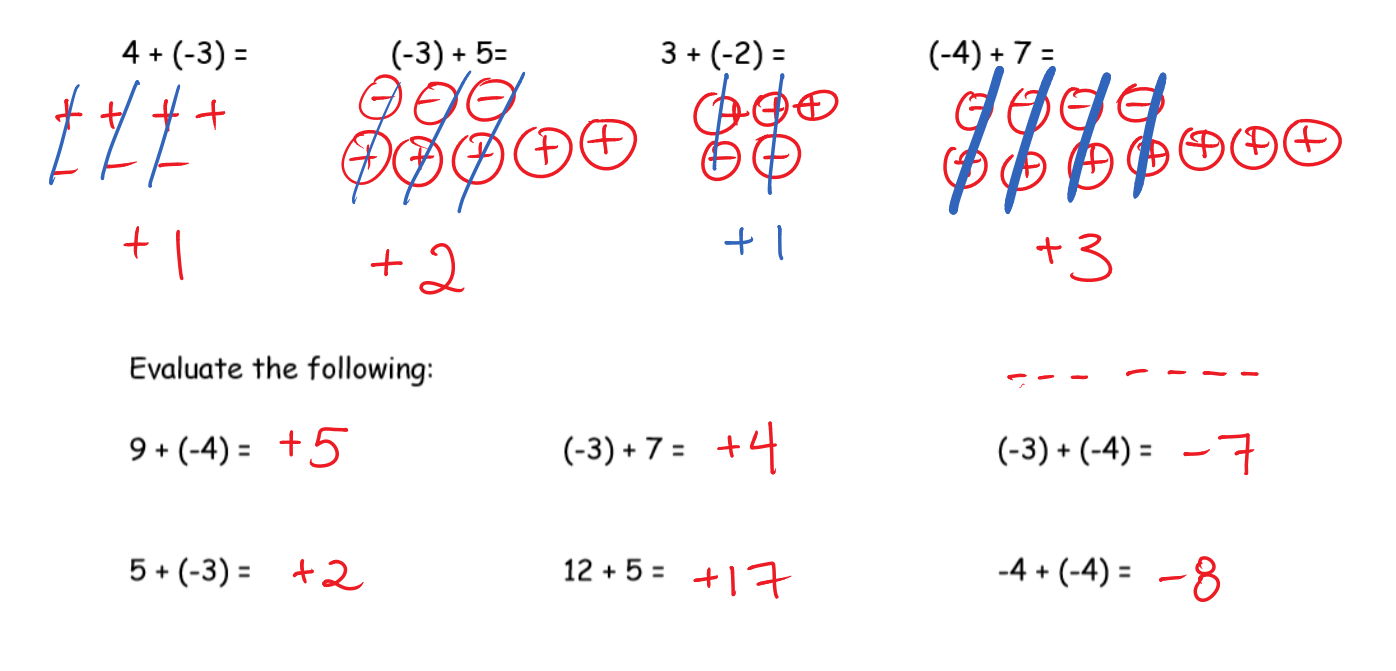

What do you notice when you add a positive number? Number increases. Eq:  $4 + (+2) =$ move right on the number line

What happens when you add a negative number?

Eg: 
$$
4 + (-2)
$$
 Number decrease S.  
More left on the number line.

Does adding a negative always make the answer negataive?

No. Depends on how big the first number is.  $ex)$   $(+8)+(-2) = +6$ 

Use integer chips and a number line to represent each subtraction:

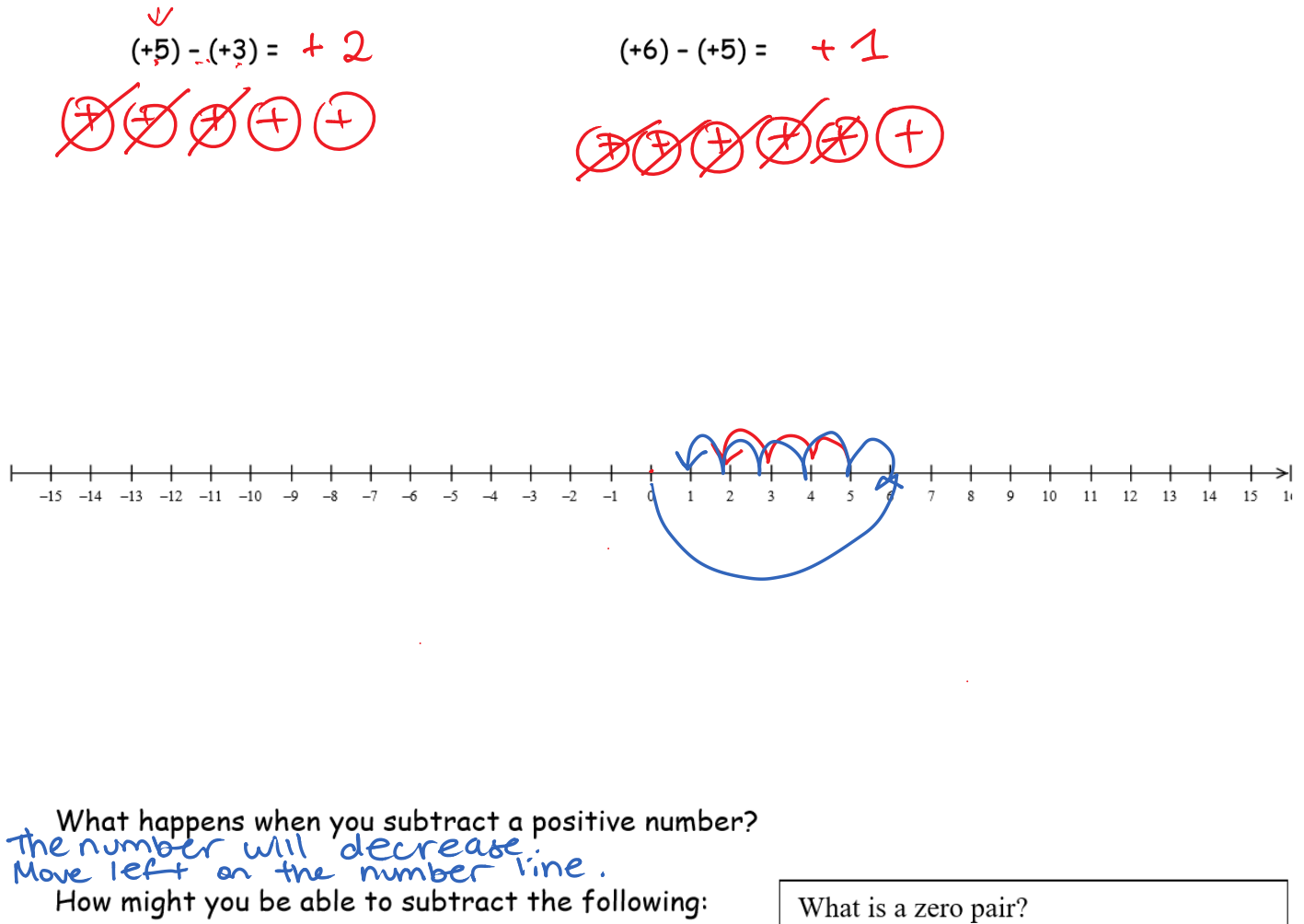

You may need to think of "zero pairs"

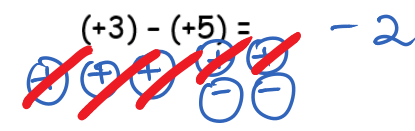

 $(-4) - (+2) = -6$ 

 $\sim$ 

What is a zero pair? A pair of integer chips with one chip representing  $+1$  and one  $-1$ A zero pair represents Zero because  $(11)+(12) = 0$ 

 $\sim 10^7$ 

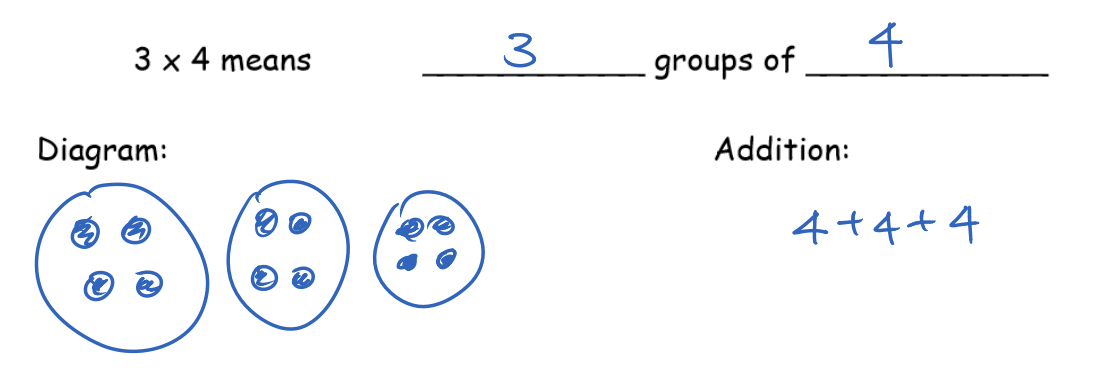

Draw a diagram and an addition statement that represents  $3 \times 4$ 

Draw a diagram and write an addition statement to represent each multiplication.

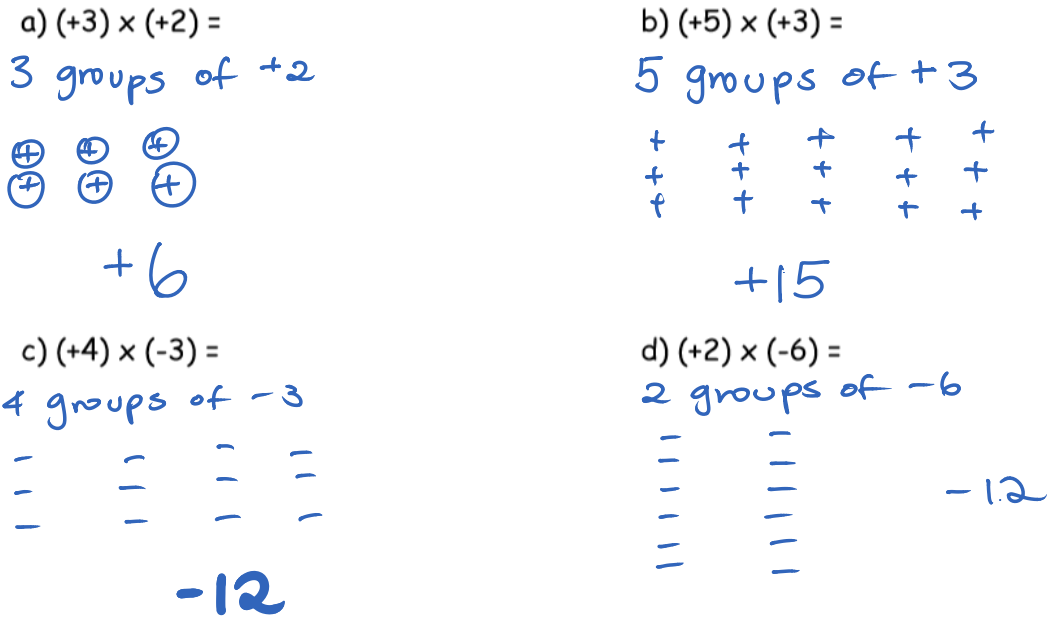

What do you notice when  $a (+)$  is multiplied by  $a (-)$ ? The result is a negative number.

Eg Jake had a big wad of cash, but he paid Rogan \$5 for each hour that Rogan worked in his yard. If Rogan worked 4 hours, what was the overall change in Jake's wad of cash?

 $-$  \$5/hr x 4 hours = - \$20 Jake has \$20 less in his wad of cash.